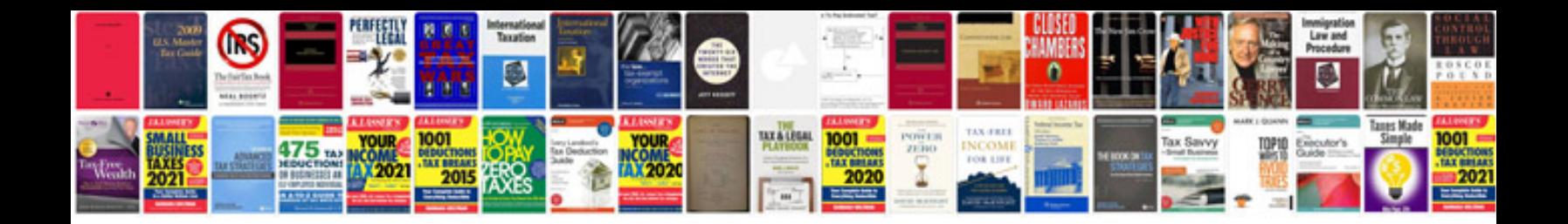

## **Accounting principles 10th edition solution manual**

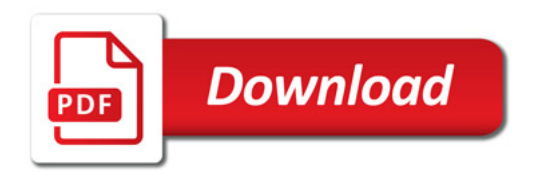

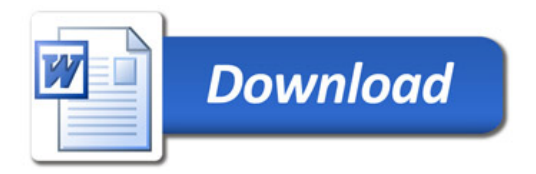